### **SKRIPSI**

### **IDENTIFIKASI CITRA SATELIT LANDSAT 8 UNTUK POTENSI BATUAN KAPUR**

**(Studi Kasus:** *Desa Tumpakrejo Kecamatan Gedangan, Kabupaten Malang***)**

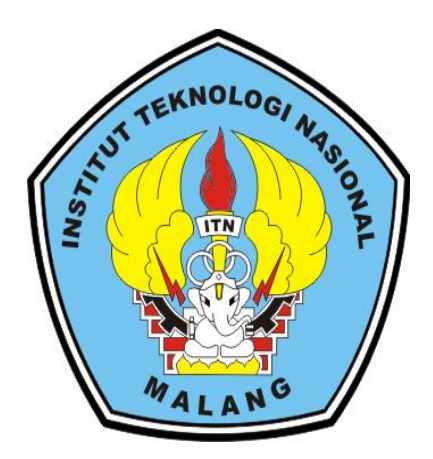

**Disusun Oleh :**

**YUNITHA AFRIANI M. FODJU 1725050**

# **PROGRAM STUDI TEKNIK GEODESI FAKULTAS TEKNIK SIPIL DAN PERENCANAAN INSTITUT TEKNOLOGI NASIONAL MALANG 2022**

## **LEMBAR PERSETUJUAN SKRIPSI IDENTIFIKASI CITRA SATELIT LANDSAT 8 UNTUK POTENSI BATUAN KAPUR**

**Skripsi**

**Diajukan Untuk Memenuhi Persyaratan Dalam Mencapai Gelar Sarjana Teknik (ST) Strata Satu (S1) Teknik Geodesi S-1 Institut Teknologi Nasional Malang**

**Oleh:** 

**Yunitha Afriani Meo Fodju NIM 17.25.050**

**Menyetujui,** 

**Dosen Pembimbing I**

**(Silvester Sari Sai, ST., MT) NIP.Y. 11030600413**

**Dosen Pembimbing II**

**(Alifah Noraini, ST., MT) NIP.P. 1031500516**

**Mengetahui,** 

**Ketua Program Studi Teknik Geodesi S-1**

**(Silvester Sari Sai, ST., MT) NIP.Y. 11030600413**

### **BERITA ACARA UJIAN SEMINAR HASIL SKRIPSI**

FAKULTAS TEKNIK SIPIL DAN PERENCANAAN

**NAMA : YUNITHA AFRIANI MEO FODJU**

**NIM : 17.25.050**

**PROGRAM STUDI : TEKNIK GEODESI**

**JUDUL : IDENTIFIKASI CITRA SATELIT LANDSAT 8 UNTUK POTENSI BATUAN KAPUR**

Telah **Dipertahankan** Di Hadapan Penguji Ujian Skripsi Jenjang

Strata Satu (S-1)

Pada Hari : Kamis

Tanggal : 18 Agustus 2022

Dengan Nilai :

**Panitia Ujian Skripsi**

**Ketua** 

**(Adkha Yulianandha Mabrur, ST.,MT.) NIP.P. 1031700526**

**Penguji I**

**(Alifah Noraini, ST., MT) NIP.P. 1031500478**

**Dosen Pendamping**

**Penguji II**

**(Silvester Sari Sai, ST., MT) NIP.Y. 11030600413**

**(Feny Arafah, ST., MT) NIP.P. 1031500516**

iii

### **SURAT PERNYATAAN KEASLIAN SKRIPSI**

Saya yang bertanda tangan dibawah ini:

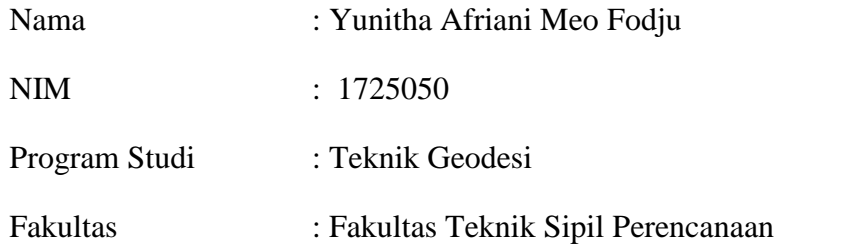

## Menyatakan Yang Sesungguhnya Bahwa Skripsi Saya Yang Berjudul: " IDENTIFIKASI CITRA SATELIT LANDSAT 8 UNTUK POTENSI BATUAN KAPUR**"**

Adalah hasil karya sendiri dan bukan menjiplak dan menduplikat serta tidak mengutip hasil karya orang lain kecuali disebut sumbernya.

**Malang, September 2022**

**Yunitha Afriani Meo Fodju NIM 17.25.050**

### **LEMBAR PERSEMBAHAN**

Terimakasih kepada Tuhan yang maha kuasa, Bunda maria atas pertolonganNya sehingga skripsi ini dapat berjalan dengan lancar. Trimakasih untuk doa dari Bapa Bala dan Mama Retha yang telah kasih motivasi walaupun keadaan sempat jatuh bangun tapi bapa mama selalu kasih support. Buat adekku tercinta Nixon, Yeni dan Julia yang selalu hibur kalau lagi stres dalam penyusunan skripsi ini.

Trimakasih untuk sodari terkocak yang saya punya Beatris Mamo yang selalu memberi dukungan saat down pengerjaan skripsi dan yang selalu menemani kemanapun, healing putar Kota Malang untuk menghilangkan stres, nangis sama. Buat sodara/saudari saya Mesak, Vandry, Erson, Godlif, Fanny, Nadira yang selalu menemani dan Kopi Studio menjadi saksi untuk mengerjakan skripsi.

Trimakasih buat yang spesial Kristian kresentius laka yang selalu ada waktu untuk dengar segala keluhan skripsi, selalu kasih semangat dan kasih sayang. Dan tidak pernah kasih tinggal saat keadaan yang terpuruk.

Trimakasih untuk Bapak Silvester Sari Sai, ST.,MT dan Ibu Alifah Noraini, ST.,MT yang telah menjadi pembimbing dalam penulisan ini.

Terakhir Trimakasih untuk diri sendiri sudah mau bekerjasama dalam menghadapi segala masalah yang cukup rumit, walaupun sempat ada masalah tapi bisa berjalan dengan baik.

#### **KATA PENGANTAR**

Puji dan syukur kepada Tuhan Yang Maha Esa atas rahmat dan berkat penyertaannya, sehingga penulis mampu menyelesaikan Skripsi dengan Judul "IDENTIFIKASI CITRA SATELIT LANDSAT 8 UNTUK POTENSI BATUAN KAPUR". Penulisan skripsi ini dimaksudkan dengan tujuan memenuhi salah satu persyaratan dalam memperoleh gelar Sarjana Teknik (ST) pada Jenjang Strata 1 (S1) Program Studi Teknik Geodesi, Fakultas Teknik Sipil Dan Perencanaan, Institut Teknologi Nasional Malang.

Penyusunan Skripsi ini dapat diselesaikan dengan adanya dukungan dan bantuan dari pihak-pihak yang bersangkutan. Oleh karena itu penulis ingin menyampaikan ucapan terimakasih yang sebesar-besarnya kepada:

- 1. Bapak Silvester Sari Sai, ST., MT Selaku Ketua Jurusan Teknik Geodesi, Fakultas Teknik Sipil dan Perencanaan, Institut Teknologi Nasional Malang dan selaku Dosen Pembimbing I yang telah membantu memberikan saran dalam penyusunan skripsi ini.
- 2. Ibu Alifah Noraini selaku Dosen Pembimbing II yang telah membantu mengarahkan dan memberikan masukan serta semangat dalam proses penyusunan skripsi ini sehingga dapat terselesaikan dengan baik.
- 3. Kepada Orang Tua yang telah membantu dalam asupan dana dan doa selama penulis menjalani perkuliahan di Institut Teknologi Nasional Malang.
- 4. Bapak dan ibu staf pengajar serta staf karyawan di Program Studi Tekik Geodesi atas bimbingan serta bantuan yang diberikan selama masa pendidikan.
- 5. Kristian kresentius laka yang telah memberikan semangat dan dukungan selama penulis melakukan penelitian.
- 6. Teman-teman Teknik Geodesi angkatan 2017 yang selalu kompak dan selalu memberikan dukungan daan semangat
- 7. Semua pihak yang tidak dapat penulis sebutkan satu persatu yang telah banyak memberikan saran masukan serta motivasi hingga penulis mampu menyelesaikan penyusunan skripsi ini dengan baik.

Penulis menyadari masih banyak kekurangan yang terdapat dalam penyusunan Skripsi ini yang jauh dari kata sempurna. Oleh karena itu penulis sangat mengharapkan kritik, saran dan masukan yang membangun kedepannya.

Akhir kata penulis sangat berharap semoga Skripsi ini dapat bermanfaat secara khiusus bagi penulis dan para pembaca pada umumnya

Malang, September 2022

Yunitha Afriani Meo Fodju

### **DAFTAR ISI**

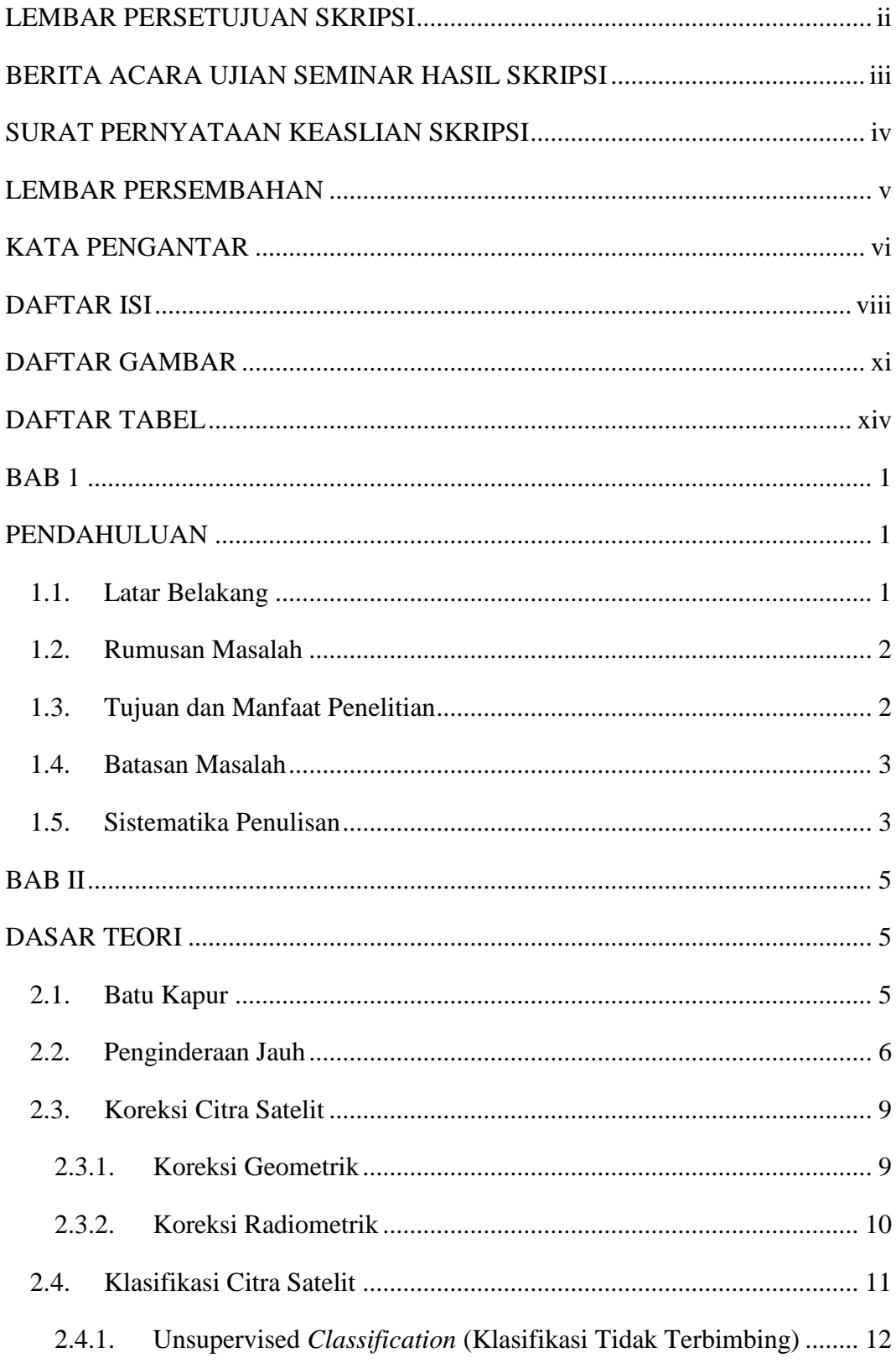

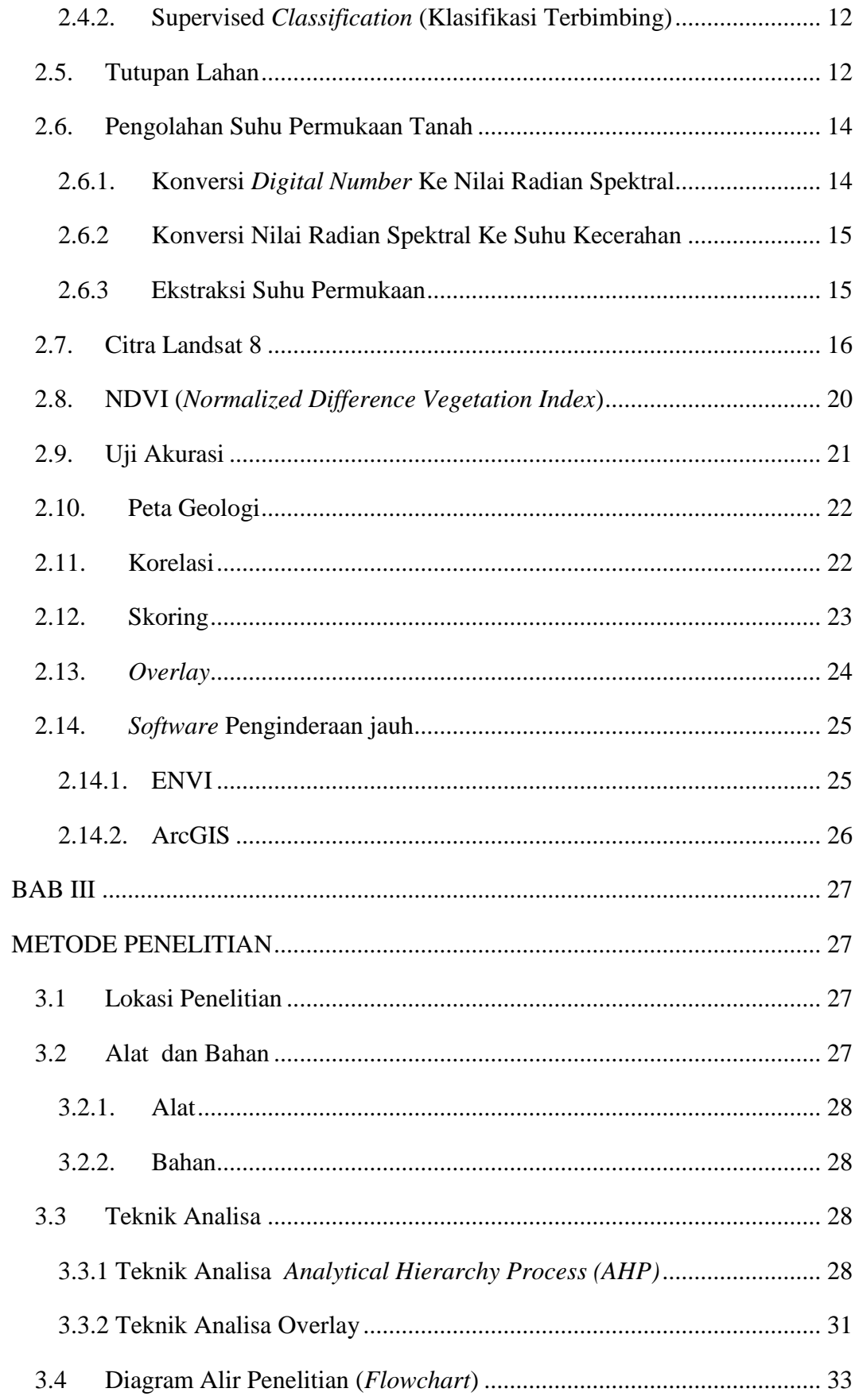

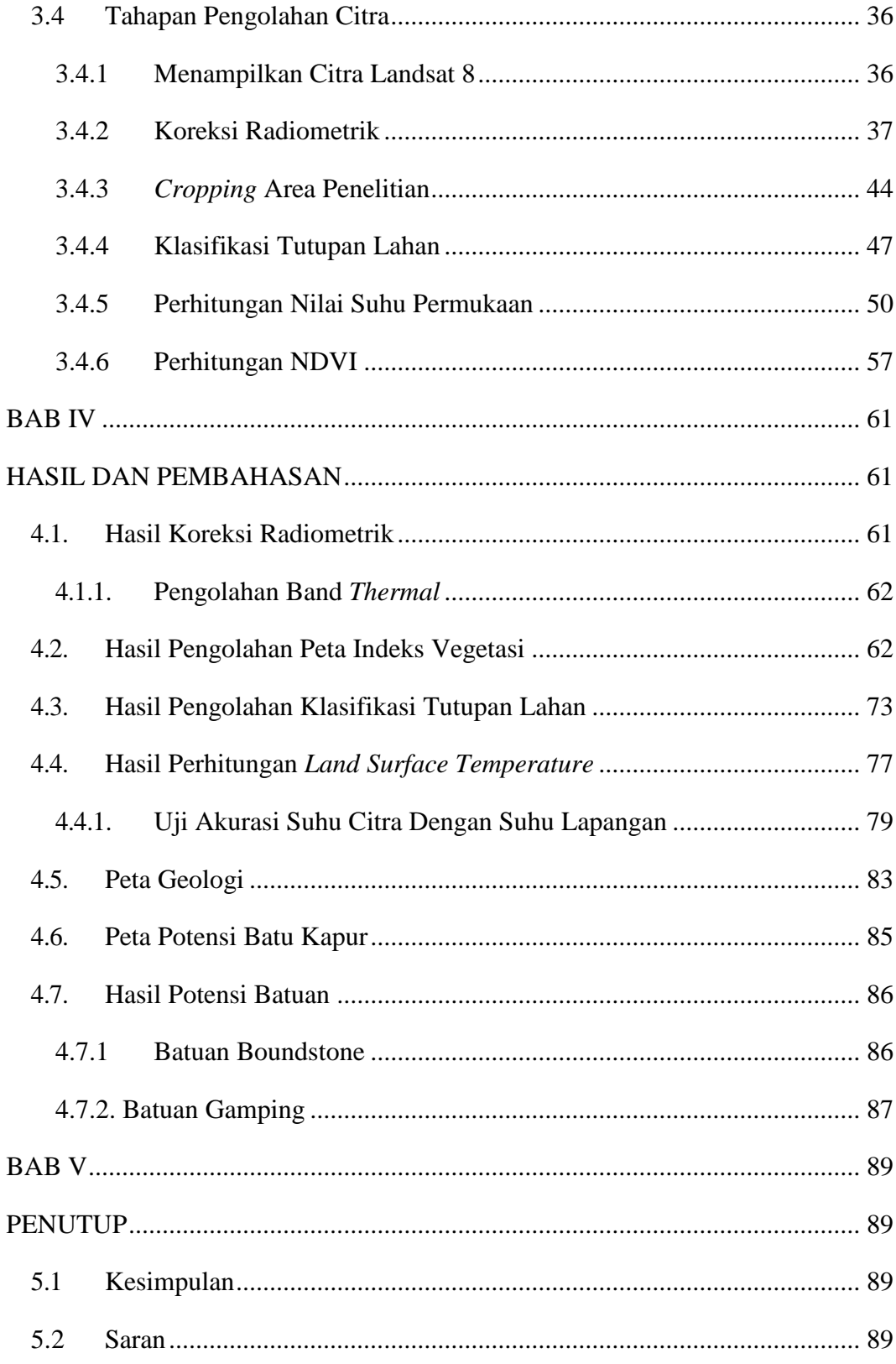

### **DAFTAR GAMBAR**

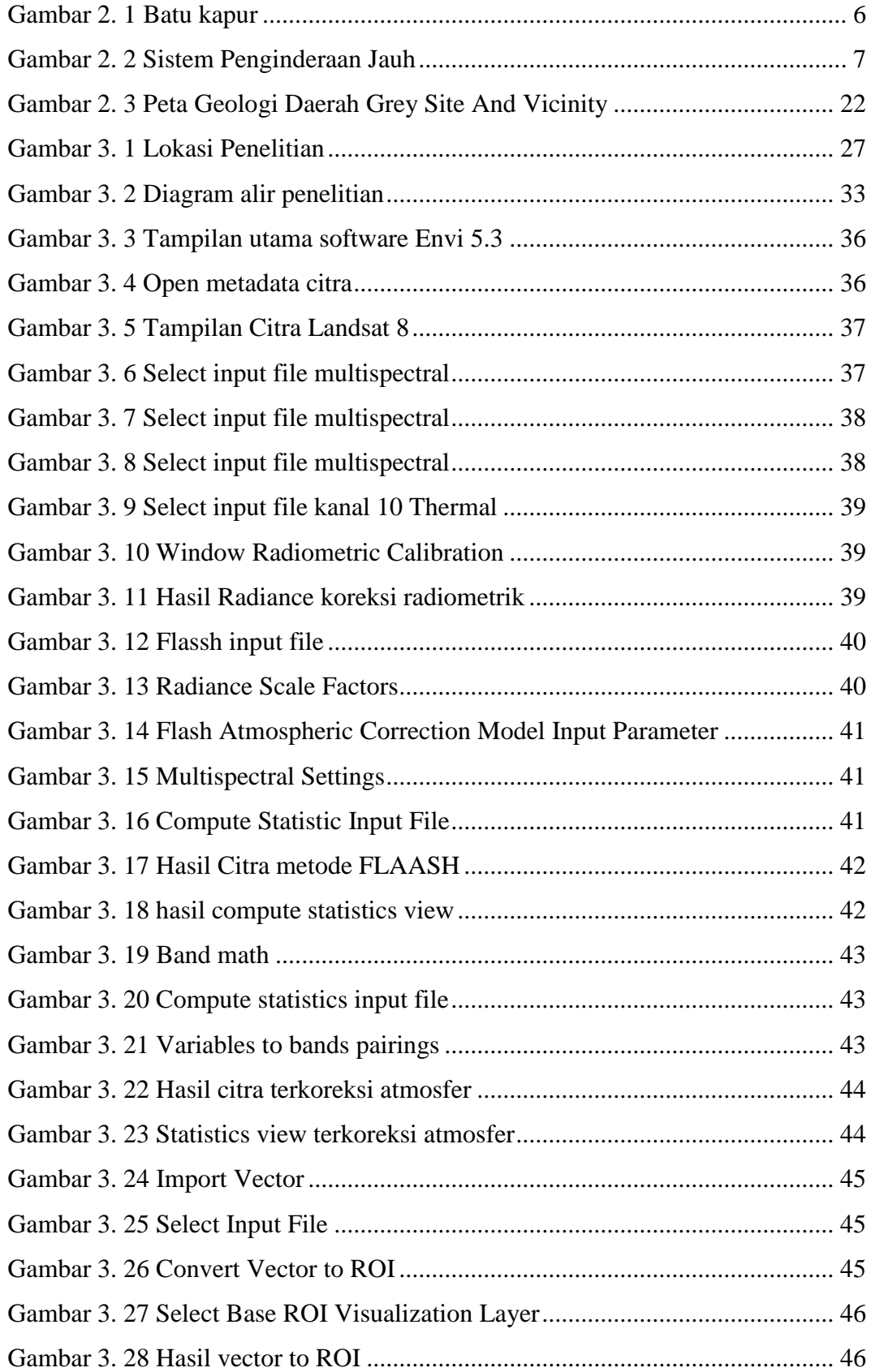

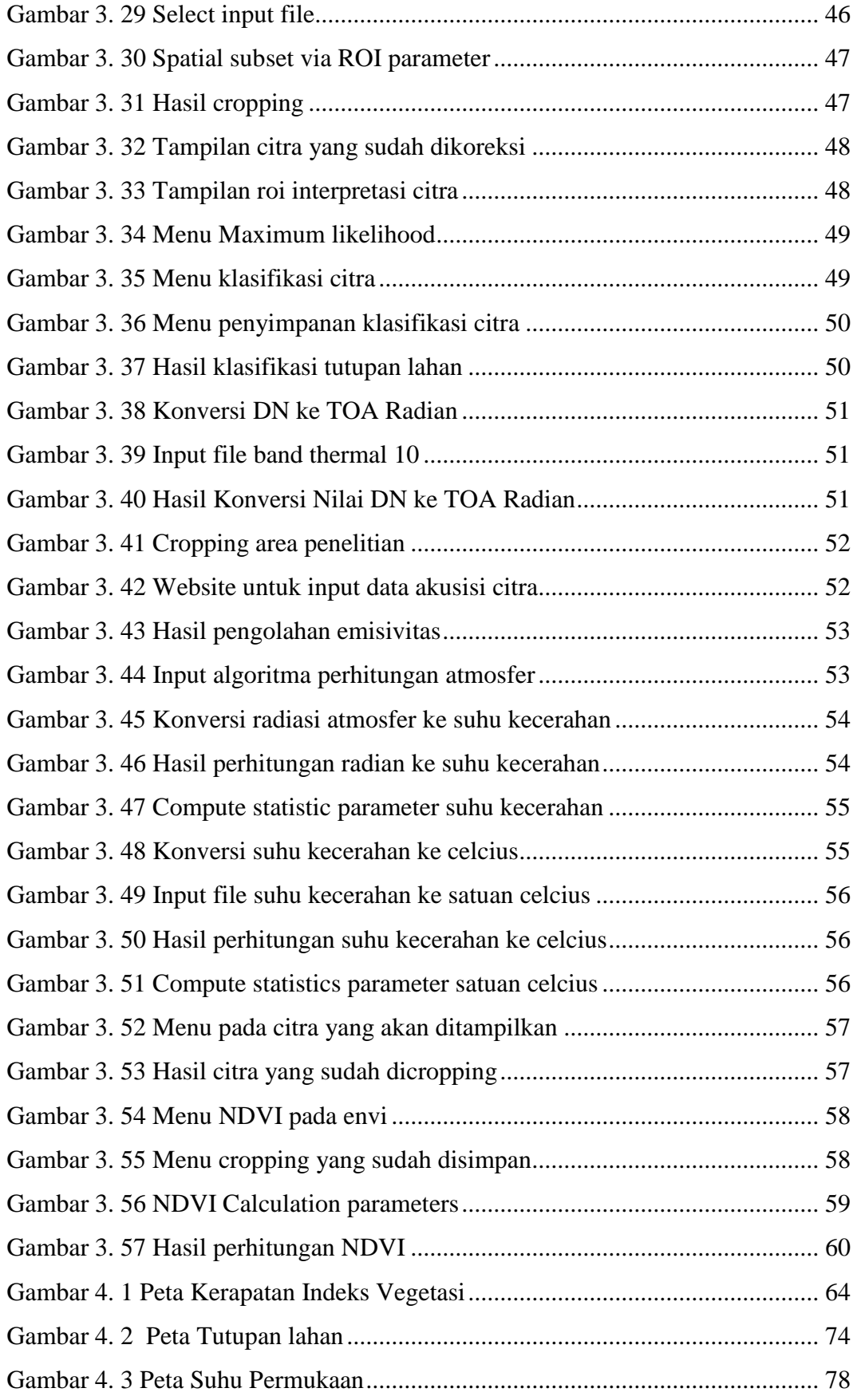

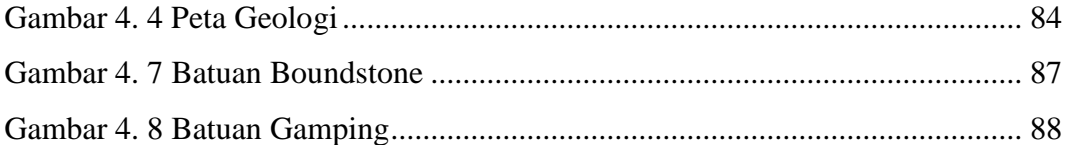

### **DAFTAR TABEL**

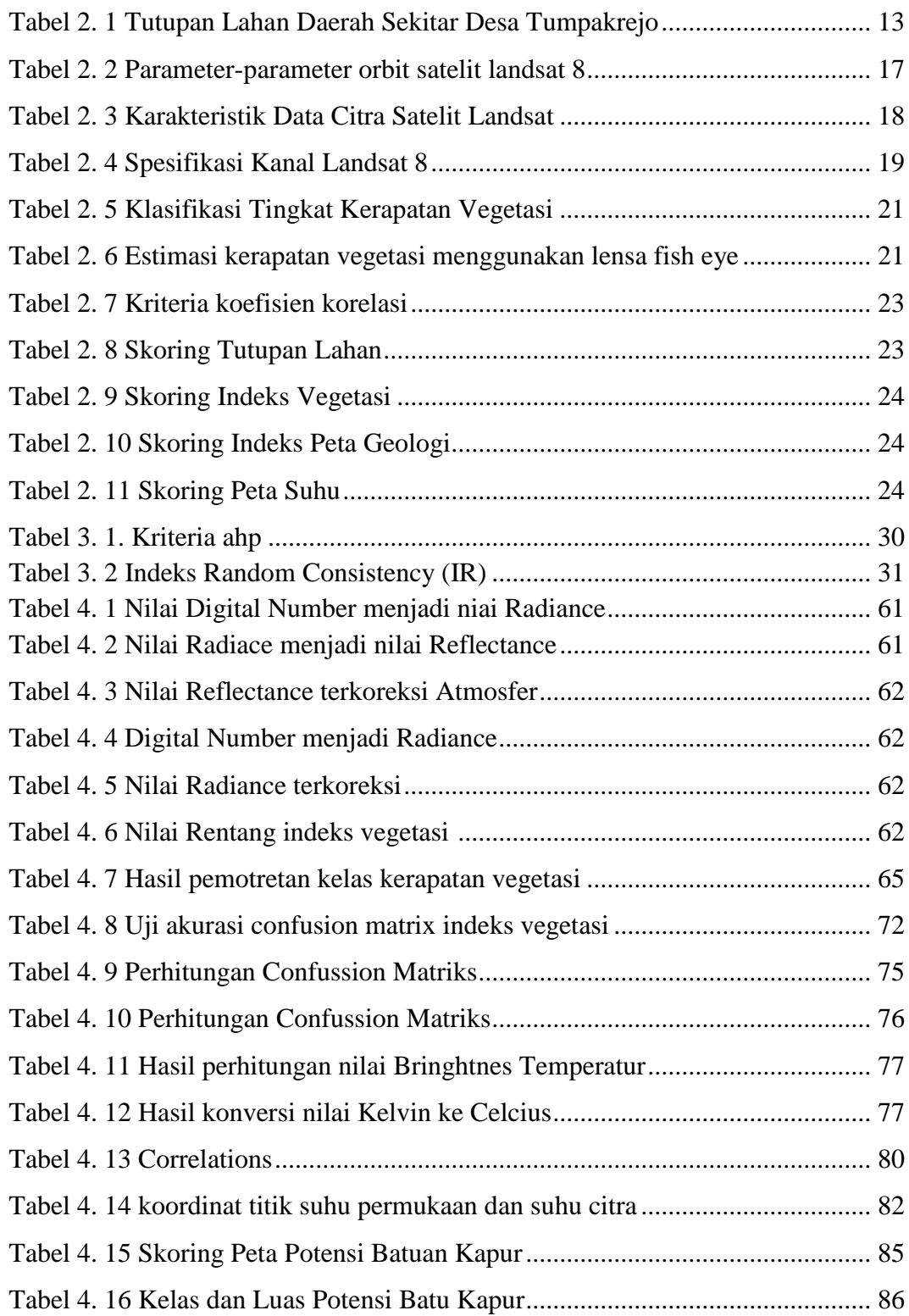